## Chapter 4

# Basic types

We examine in this chapter the Caml basic types.

## 4.1 Numbers

Caml Light provides two numeric types: integers (type int) and floating-point numbers (type float). Integers are limited to the range  $-2^{30} \dots 2^{30} - 1$ . Integer arithmetic is taken modulo  $2^{31}$ ; that is, an integer operation that overflows does not raise an error, but the result simply wraps around. Predefined operations (functions) on integers include:

- + addition
- subtraction and unary minus
- \* multiplication
- / division
- mod modulo

Some examples of expressions:

 $#3 * 4 + 2;$ ;  $-$  : int = 14  $#3 * (4 + 2)$ ;;  $- : int = 18$ #3 - 7 - 2;;  $-$  : int =  $-6$ 

There are precedence rules that make \* bind tighter than +, and so on. In doubt, write extra parentheses.

So far, we have not seen the type of these arithmetic operations. They all expect two integer arguments; so, they are functions taking one integer and returning a function from integers to integers. The (functional) value of such infix identifiers may be obtained by taking their  $\eta r e \hat{f} x$ version.

```
#prefix + ;;
- : \text{int} -> \text{int} -> \text{int} = \text{sin}
```

```
#prefix * ;;
- : int -> int -> int = <fun>
#prefix mod ;;
- : int -> int -> int = <fun>
```
As shown by their types, the infix operators  $+, *, \ldots$ , do not work on floating-point values. A separate set of floating-point arithmetic operations is provided:

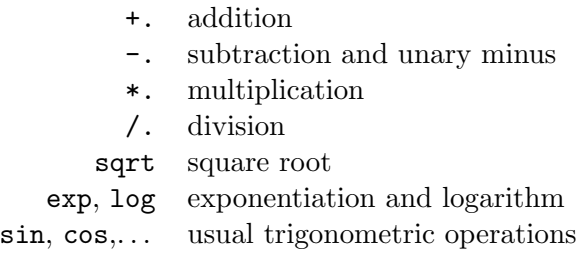

We have two conversion functions to go back and forth between integers and floating-point numbers: int\_of\_float and float\_of\_int.

```
#1 + 2.3;;
Toplevel input:
>1 + 2.3;;
> ^^^
This expression has type float,
but is used with type int.
#float_of_int 1 +. 2.3;;
- : float = 3.3
```
Let us now give some examples of numerical functions. We start by defining some very simple functions on numbers:

```
#let square x = x *. x;;
square : float -> float = <fun>
#square 2.0;;
- : float = 4.0#square (2.0 /. 3.0);;
- : float = 0.444444444444
#let sum_of_squares (x,y) = square(x) + square(y);;
sum_of_squares : float * float -> float = <fun>
#let half_pi = 3.14159 /. 2.0
#in sum_of_squares(cos(half_pi), sin(half_pi));;
- : float = 1.0
```
#### 4.1. NUMBERS 23

We now develop a classical example: the computation of the root of a function by Newton's method. Newton's method can be stated as follows: if  $y$  is an approximation to a root of a function  $f$ , then:

$$
y - \frac{f(y)}{f'(y)}
$$

is a better approximation, where  $f'(y)$  is the derivative of f evaluated at y. For example, with  $f(x) = x^2 - a$ , we have  $f'(x) = 2x$ , and therefore:

$$
y - \frac{f(y)}{f'(y)} = y - \frac{y^2 - a}{2y} = \frac{y + \frac{a}{y}}{2}
$$

We can define a function deriv for approximating the derivative of a function at a given point by:

#let deriv f x dx =  $(f(x+.dx) - f(x)) / dx$ ; deriv : (float -> float) -> float -> float -> float = <fun>

Provided  $dx$  is sufficiently small, this gives a reasonable estimate of the derivative of f at x.

The following function returns the absolute value of its floating point number argument. It uses the "if . . . then . . . else" conditional construct.

```
#let abs x = if x > . 0.0 then x else -. x;;
abs : float \rightarrow float = \langlefun>
```
The main function, given below, uses three local functions. The first one, until, is an example of a recursive function: it calls itself in its body, and is defined using a let rec construct (rec shows that the definition is recursive). It takes three arguments: a predicate p on floats, a function change from floats to floats, and a float x. If  $p(x)$  is false, then until is called with last argument change $(x)$ , otherwise, x is the result of the whole call. We will study recursive functions more closely later. The two other auxiliary functions, satisfied and improve, take a float as argument and deliver respectively a boolean value and a float. The function satisfied asks wether the image of its argument by f is smaller than epsilon or not, thus testing wether y is close enough to a root of f. The function improve computes the next approximation using the formula given below. The three local functions are defined using a cascade of let constructs. The whole function is:

```
#let newton f epsilon =
# let rec until p change x =
# if p(x) then x
# else until p change (change(x)) in
# let satisfied y = abs(f y) <. epsilon in
# let improve y = y -. (f(y) /. (deriv f y epsilon))
#in until satisfied improve;;
newton : (float -> float) -> float -> float -> float = <fun>
```
Some examples of equation solving:

```
#let square_root x epsilon =
# newton (function y -> y*.y -. x) epsilon x
```

```
#and cubic_root x epsilon =
# newton (function y -> y*.y*.y -. x) epsilon x;;
square_root : float \rightarrow float \rightarrow float = \langlefun>
cubic_root : float -> float -> float = <fun>
#square_root 2.0 1e-5;;
-: float = 1.41421569553
#cubic_root 8.0 1e-5;;
-: float = 2.00000000131
#2.0 *. (newton cos 1e-5 1.5);;
-: float = 3.14159265359
```
## 4.2 Boolean values

The presence of the conditional construct implies the presence of boolean values. The type bool is composed of two values true and false.

```
#true;;
- : bool = true#false;;
- : bool = false
```
The functions with results of type bool are often called *predicates*. Many predicates are predefined in Caml. Here are some of them:

```
#prefix <;;
- : 'a \rightarrow 'a \rightarrow bool = \langle fun \rangle#1 < 2;;
- : bool = true#prefix <.;;
-: float \rightarrow float \rightarrow bool = \langlefun>
#3.14159 <. 2.718;;
- : bool = false
```
There exist also  $\leq$ ,  $\geq$ ,  $\geq$ , and similarly  $\leq$ ,  $\geq$ ,  $\geq$ .

#### 4.2.1 Equality

Equality has a special status in functional languages because of functional values. It is easy to test equality of values of base types (integers, floating-point numbers, booleans, . . .):

```
#1 = 2:
- : bool = false
#false = (1>2);;
- : bool = true
```
#### 4.2. BOOLEAN VALUES 25

But it is impossible, in the general case, to decide the equality of functional values. Hence, equality stops on a run-time error when it encounters functional values.

```
#(fun x \rightarrow x) = (fun x \rightarrow x);Uncaught exception: Invalid_argument "equal: functional value"
```
Since equality may be used on values of any type, what is its type? Equality takes two arguments of the same type (whatever type it is) and returns a boolean value. The type of equality is a polymorphic type, i.e. may take several possible forms. Indeed, when testing equality of two numbers, then its type is  $int \rightarrow \text{int} \rightarrow$  bool, and when testing equality of strings, its type is string -> string -> bool.

```
#prefix =;;
- : 'a \rightarrow 'a \rightarrow bool = \langle fun \rangle
```
The type of equality uses *type variables*, written 'a, 'b, etc. Any type can be substituted to type variables in order to produces specific instances of types. For example, substituting int for 'a above produces  $int \rightarrow int \rightarrow bool$ , which is the type of the equality function used on integer values.

```
#1=2;;- : bool = false
\#(1,2) = (2,1);- : bool = false
#1 = (1,2);;
Toplevel input:
>1 = (1,2);> <sup>^^^</sup>
This expression has type int * int,
but is used with type int.
```
#### 4.2.2 Conditional

Conditional expressions are of the form "if  $e_{\text{test}}$  then  $e_1$  else  $e_2$ ", where  $e_{\text{test}}$  is an expression of type bool and  $e_1, e_2$  are expressions possessing the same type. As an example, the logical negation could be written:

```
#let negate a = if a then false else true;;
negate : bool \rightarrow bool = \langle fun \rangle#negate (1=2);;
-: bool = true
```
#### 4.2.3 Logical operators

The classical logical operators are available in Caml. Disjunction and conjunction are respectively written or and &:

```
#true or false;;
- : bool = true\#(1<2) \& (2>1);
- : bool = true
```
The operators  $\&$  and  $\circ$ r are not functions. They should not be seen as regular functions, since they evaluate their second argument only if it is needed. For example, the or operator evaluates its second operand only if the first one evaluates to false. The behavior of these operators may be described as follows:

> $e_1$  or  $e_2$  is equivalent to if  $e_1$  then true else  $e_2$  $e_1$  &  $e_2$  is equivalent to if  $e_1$  then  $e_2$  else false

Negation is predefined:

```
#not true;;
- : bool = false
```
The not identifier receives a special treatment from the parser: the application "not  $f \times$ " is recognized as "not  $(f \ x)$ " while "f g x" is identical to " $(f \ g) \ x$ ". This special treatment explains why the functional value associated to not can be obtained only using the prefix keyword:

#prefix not;;  $-$  : bool  $\rightarrow$  bool =  $\langle$ fun>

## 4.3 Strings and characters

String constants (type string) are written between " characters (double-quotes). Single-character constants (type char) are written between ' characters (backquotes). The most used string operation is string concatenation, denoted by the ^ character.

```
#"Hello" ^ " World!";;
- : string = "Hello World!"
#prefix ^;;
- : string -> string -> string = <fun>
```
Characters are ASCII characters:

```
\#'a';;
- : char = 'a'\#<sup>'</sup>\065';;
- : char = 'A'
```
#### 4.4. TUPLES 27

and can be built from their ASCII code as in:

```
#char_of_int 65;;
- : char = 'A'
```
Other operations are available (sub\_string, int\_of\_char, etc). See the Caml Light reference manual [20] for complete information.

## 4.4 Tuples

#### 4.4.1 Constructing tuples

It is possible to combine values into tuples (pairs, triples, . . .). The value constructor for tuples is the "," character (the comma). We will often use parentheses around tuples in order to improve readability, but they are not strictly necessary.

```
#1,2;;
- : int * int = 1, 2#1,2,3,4;;
- : int * int * int * int = 1, 2, 3, 4#let p = (1+2, 1<2);p : int * bool = 3, true
```
The infix "\*" identifier is the type constructor for tuples. For instance,  $t_1*t_2$  corresponds to the mathematical cartesian product of types  $t_1$  and  $t_2$ .

We can build tuples from any values: the tuple value constructor is *generic*.

#### 4.4.2 Extracting pair components

Projection functions are used to extract components of tuples. For pairs, we have:

#fst;; - :  $a * b \rightarrow a = \text{fun}$ #snd;; - :  $a * 'b \rightarrow 'b = \langle fun \rangle$ 

They have polymorphic types, of course, since they may be applied to any kind of pair. They are predefined in the Caml system, but could be defined by the user (in fact, the cartesian product itself could be defined — see section 6.1, dedicated to user-defined product types):

```
#let first (x,y) = x#and second (x,y) = y;;
first : 'a * 'b \rightarrow 'a = \langle fun \ranglesecond : 'a * 'b -> 'b = \tan#first p;;
- : int = 3#second p;;
- : bool = true
```
We say that first is a *generic* value because it works uniformly on several kinds of arguments (provided they are pairs). We often confuse between "generic" and "polymorphic", saying that such value is polymorphic instead of generic.

## 4.5 Patterns and pattern-matching

Patterns and pattern-matching play an important role in ML languages. They appear in all real programs and are strongly related to types (predefined or user-defined).

A pattern indicates the shape of a value. Patterns are "values with holes". A single variable (formal parameter) is a pattern (with no shape specified: it matches any value). When a value is matched against a pattern (this is called pattern-matching), the pattern acts as a filter. We already used patterns and pattern-matching in all the functions we wrote: the function body (function  $x \rightarrow \ldots$ ) does (trivial) pattern-matching. When applied to a value, the formal parameter x gets bound to that value. The function body (function  $(x,y) \rightarrow x+y$ ) does also pattern-matching: when applied to a value (a pair, because of well-typing hypotheses), the x and y get bound respectively to the first and the second component of that pair.

All these pattern-matching examples were trivial ones, they did not involve any test:

- formal parameters such as x do not impose any particular shape to the value they are supposed to match;
- pair patterns such as  $(x, y)$  always match for typing reasons (cartesian product is a *product* type).

However, some types do not guarantee such a uniform shape to their values. Consider the bool type: an element of type bool is either true or false. If we impose to a value of type bool to have the shape of true, then pattern-matching may fail. Consider the following function:

```
#let f = function true \rightarrow false;
Toplevel input:
\trianglelet f = function true \rightarrow false;;
> ^^^^^^^^^^^^^^^^^^^^^^
Warning: this matching is not exhaustive.
f : bool \rightarrow bool = \langle fun \rangle
```
The compiler warns us that the pattern-matching may fail (we did not consider the false case).

Thus, if we apply f to a value that evaluates to true, pattern-matching will succeed (an equality test is performed during execution).

#f  $(1<2)$ ;;  $-$  : bool = false

But, if f's argument evaluates to false, a run-time error is reported:

```
#f (1>2);;
Uncaught exception: Match_failure ("", 1346, 1368)
```
Here is a correct definition using pattern-matching:

#### 4.5. PATTERNS AND PATTERN-MATCHING 29

```
#let negate = function true -> false
# | false -> true;;
negate : bool \rightarrow bool = \langlefun>
```
The pattern-matching has now two cases, separated by the "|" character. Cases are examined in turn, from top to bottom. An equivalent definition of negate would be:

```
#let negate = function true -> false
# | x -> true;;
negate : bool \rightarrow bool = \langle fun \rangle
```
The second case now matches any boolean value (in fact, only false since true has been caught by the first match case). When the second case is chosen, the identifier x gets bound to the argument of negate, and could be used in the right-hand part of the match case. Since in our example we do not use the value of the argument in the right-hand part of the second match case, another equivalent definition of negate would be:

```
#let negate = function true -> false
                     | - -> true;;
negate : bool -> bool = <fun>
```
Where "\_" acts as a formal paramenter (matches any value), but does not introduce any binding: it should be read as "anything else".

As an example of pattern-matching, consider the following function definition (truth value table of implication):

```
#let imply = function (true,true) -> true
# | (true,false) -> false
# | (false,true) -> true
# | (false,false) -> true;;
imply: bool * bool -> bool = <fun&gt;
```
Here is another way of defining imply, by using variables:

```
#let imply = function (true, x) \rightarrow x\# | (false, x) -> true;;
imply: bool * bool -> bool = <fun&gt;
```
Simpler, and simpler again:

```
#let imply = function (true, x) \rightarrow x\# | (false, _) -> true;;
imply: bool * bool -> bool = <fun&gt;#let imply = function (true,false) -> false
# | -> true;;
imply: bool * bool -> bool = <fun&gt;
```
Pattern-matching is allowed on any type of value (non-trivial pattern-matching is only possible on types with data constructors).

For example:

```
#let is_zero = function 0 \rightarrow true \mid - \rightarrow false;;
is_zero : int -> bool = <fun>
#let is_yes = function "oui" -> true
# | "si" -> true
# | "ya" -> true
# | "yes" -> true
\# \qquad \qquad \qquad \qquad \qquad \qquad \qquad \qquad \qquad \qquad \qquad \qquad \qquad \qquad \qquad \qquad \qquad \qquad \qquad \qquad \qquad \qquad \qquad \qquad \qquad \qquad \qquad \qquad \qquad \qquad \qquad \qquad \qquad \qquad \qquad \qquad 
is_yes : string -> bool = <fun>
```
## 4.6 Functions

The type constructor "->" is predefined and cannot be defined in ML's type system. We shall explore in this section some further aspects of functions and functional types.

#### 4.6.1 Functional composition

Functional composition is easily definable in Caml. It is of course a polymorphic function:

#let compose f  $g =$  function  $x \rightarrow$  f  $(g(x));$ compose :  $(a \rightarrow 'b) \rightarrow (c \rightarrow 'a) \rightarrow 'c \rightarrow 'b = \langle fun \rangle$ 

The type of compose contains no more constraints than the ones appearing in the definition: in a sense, it is the most general type compatible with these constraints.

These constraints are:

- the codomain of g and the domain of f must be the same;
- x must belong to the domain of  $g$ ;
- compose f g x will belong to the codomain of f.

Let's see compose at work:

```
#let succ x = x+1;;
succ : int \rightarrow int = \langlefun>
#compose succ list_length;;
- : '_a list \rightarrow int = \langlefun>
#(compose succ list_length) [1;2;3];;
- : int = 4
```
#### 4.6.2 Currying

We can define two versions of the addition function:

```
#let plus = function (x,y) \rightarrow x+y;;
plus : int * int \rightarrow int = \langlefun\rangle#let add = function x \rightarrow (function y \rightarrow x+y);;
add : int \rightarrow int \rightarrow int = \langlefun>
```
These two functions differ only in their way of taking their arguments. The first one will take an argument belonging to a cartesian product, the second one will take a number and return a function. The add function is said to be the curried version of plus (in honor of the logician Haskell Curry).

The currying transformation may be written in Caml under the form of a higher-order function:

#let curry  $f = function x \rightarrow (function y \rightarrow f(x,y));$ curry :  $(\lambda a * \lambda b \rightarrow \lambda c) \rightarrow \lambda a \rightarrow \lambda b \rightarrow \lambda c = \langle f \rangle$ 

Its inverse function may be defined by:

#let uncurry  $f = function(x,y) \rightarrow f(x,y);$ uncurry :  $(\lambda a \rightarrow \lambda b \rightarrow \lambda c) \rightarrow \lambda a * \lambda b \rightarrow \lambda c = \langle f \rangle$ 

We may check the types of curry and uncurry on particular examples:

```
#uncurry (prefix +);;
-: int * int -> int = <fun>
#uncurry (prefix ^);;
- : string * string -> string = <fun>
#curry plus;;
- : \text{int} -> \text{int} -> \text{int} = \text{sin}
```
### Exercises

Exercise 4.1 Define functions that compute the surface area and the volume of well-known geometric objects (rectangles, circles, spheres, ...).

**Exercise 4.2** What would happen in a language submitted to call-by-value with recursion if there was no conditional construct (if  $\dots$  then  $\dots$  else  $\dots$ )?

Exercise 4.3 Define the factorial function such that:

factorial  $n = n * (n - 1) * ... * 2 * 1$ 

Give two versions of factorial: recursive and tail recursive.

Exercise 4.4 Define the fibonacci function that, when given a number n, returns the nth Fibonacci number, i.e. the nth term  $u_n$  of the sequence defined by:

$$
u_1 = 1
$$
  
\n
$$
u_2 = 1
$$
  
\n
$$
u_{n+2} = u_{n+1} + u_n
$$

Exercise 4.5 What are the types of the following expressions?

- uncurry compose
- compose curry uncurry
- compose uncurry curry